Hybride Lehre in den Gender Studies

Ressourcenliste

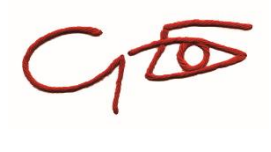

Lerneinheit 2: Methodische und didaktische Empfehlungen

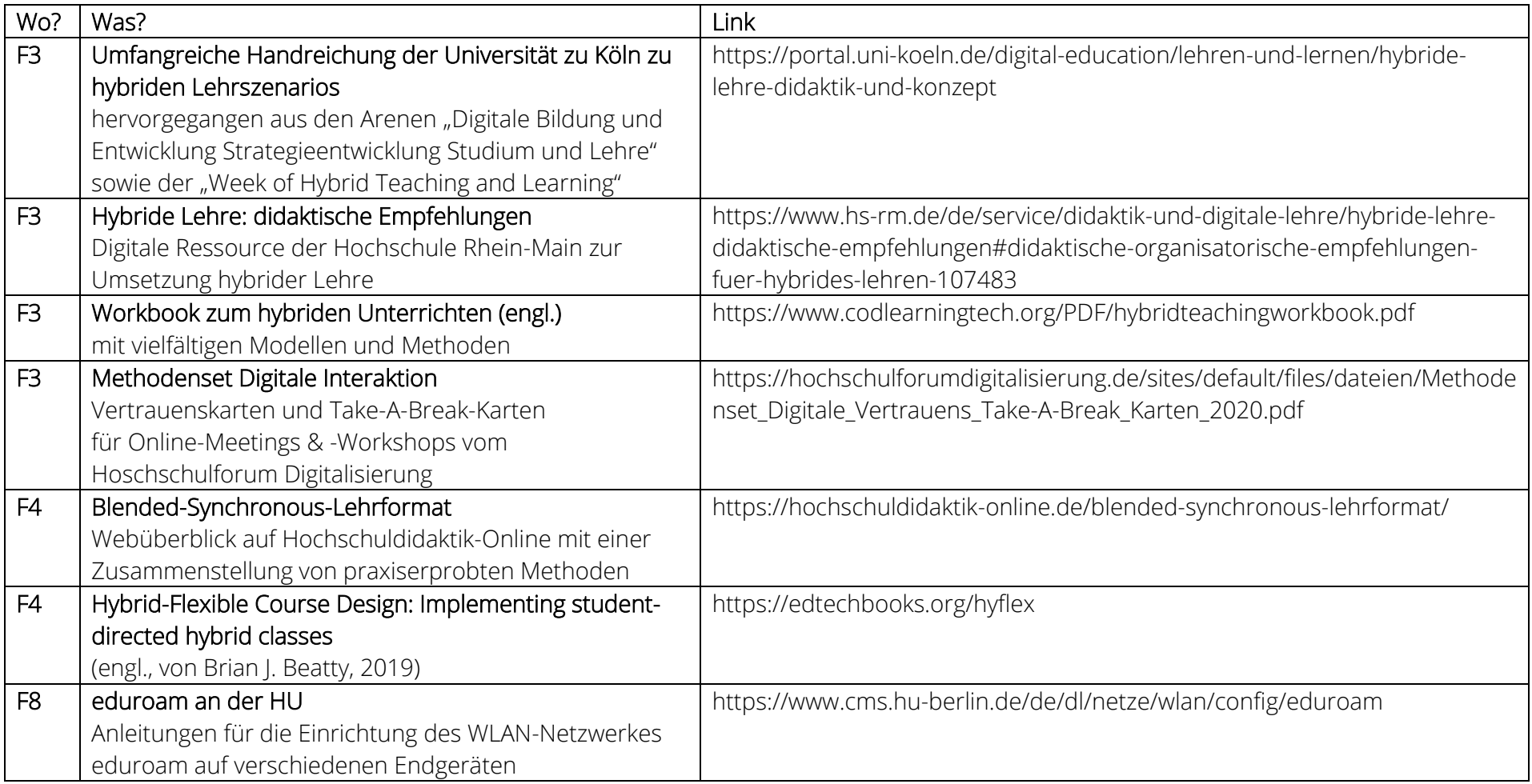

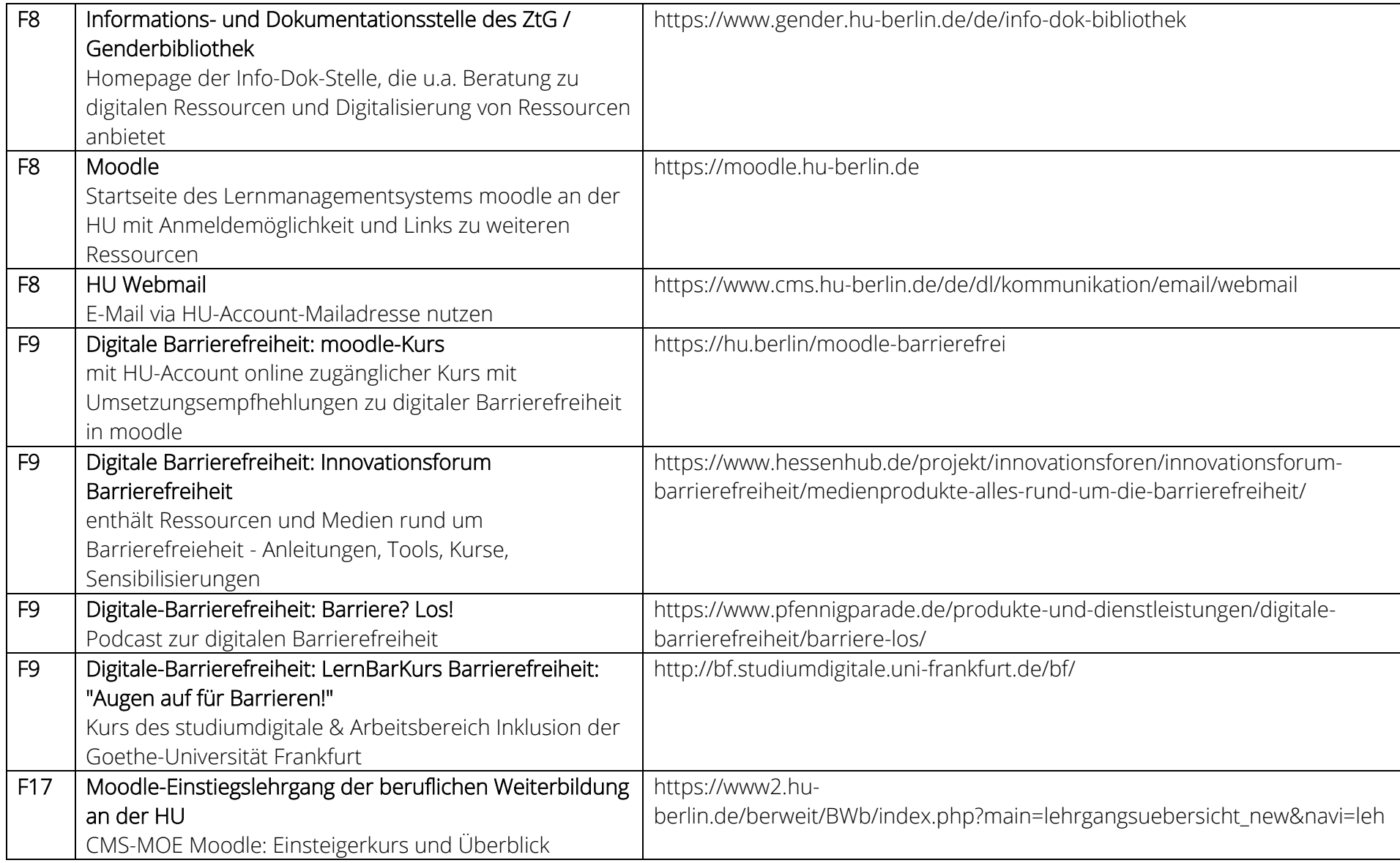

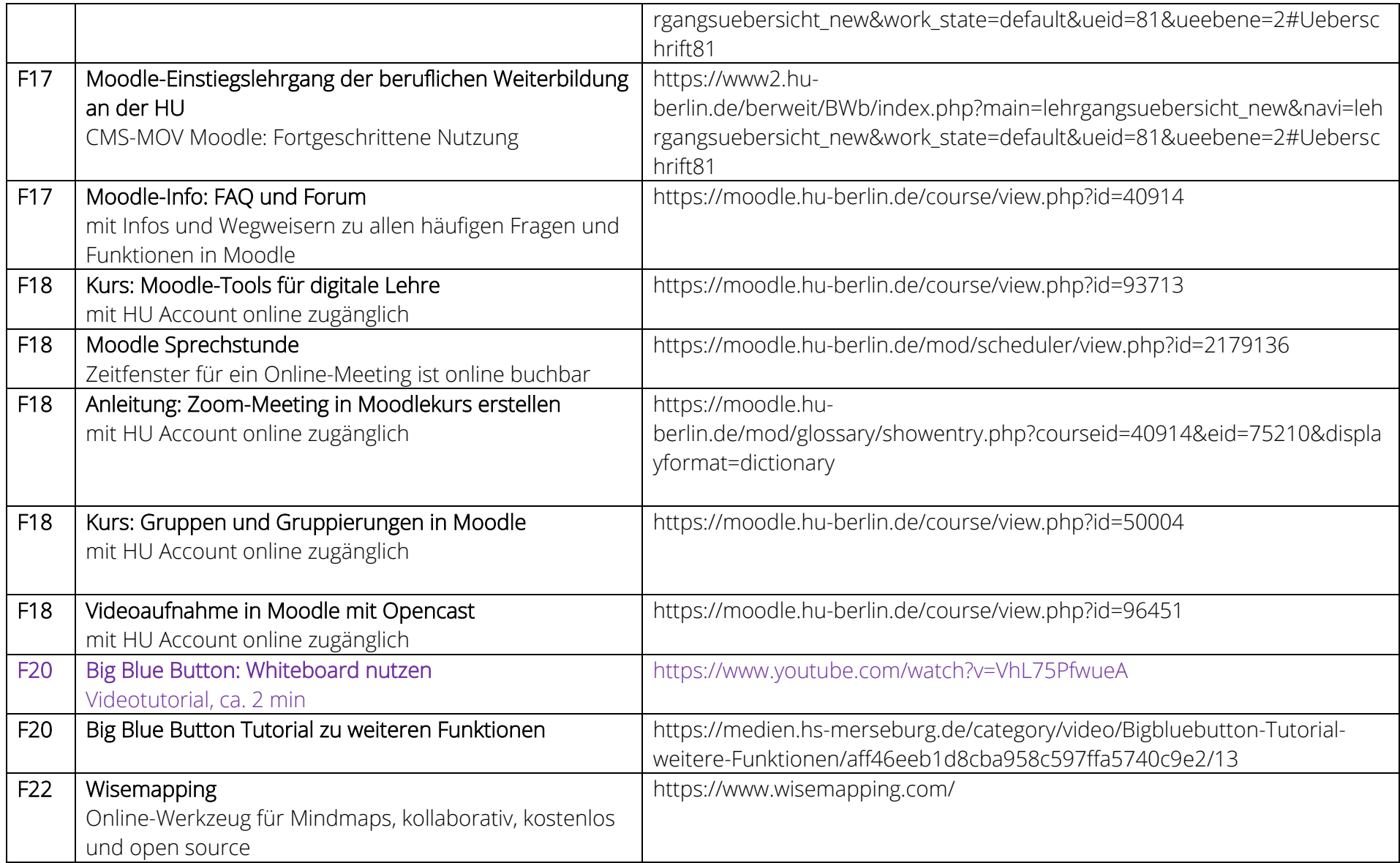

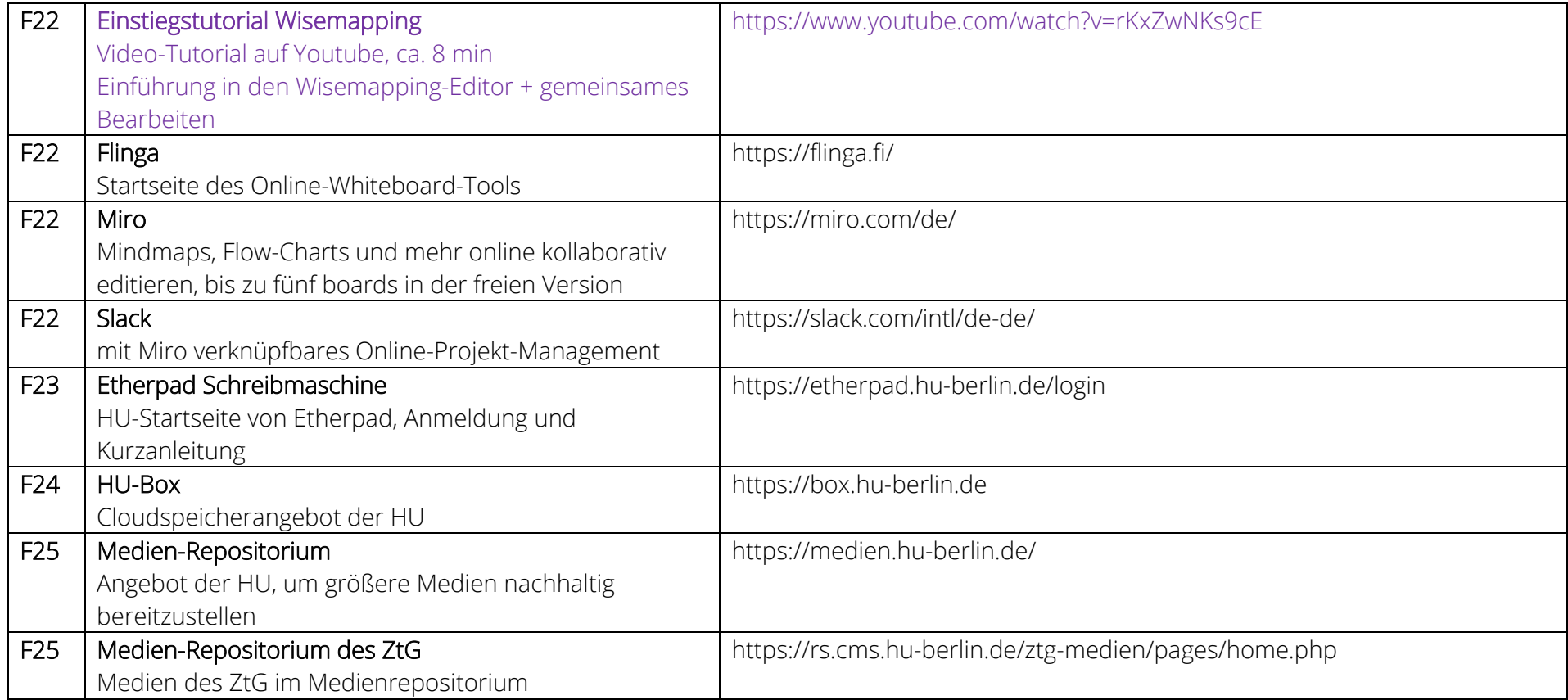

Stand: Juni 2023